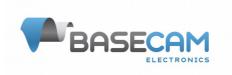

# Basecam GPS\_IMU serial protocol specification

Hardware: GPS\_IMU v.1.0, v.1.2

Firmware: 1.x and 2.x

#### Revision history:

rev. 0.1 - 01.03.2019: preliminary version
 rev. 0.2 - 31.12.2019: minor errors fixed

• rev. 0.3 – 13.03.2020: add support of GPS IMU v.1.2

# **Overview**

Communications is initiated from the remote side (host) by sending *outgoing* commands. The controller may do some action and send response (for the host it is an *incoming* command).

Remote side is responsible for preventing output and input buffers from overflow. For example, if requested too big amount of data that does not fit into the output buffer, the excessive data in response will be skipped. Input and output buffers are 512 bytes size.

Board can work on different serial baud rates, adjustable by the parameters, with the 115200 as default value.

## The main set of coordinate systems:

## **Ground reference frames:**

NED (North-East-Down)

- · Right-handed, Cartesian, non-inertial
- Geodetic frame with origin located at the surface of Earth (WGS84 ellipsoid)
- Positive N-axis points towards North (tangent to WGS84 ellipsoid)
- Positive E-axis points towards East (tangent to WGS84 ellipsoid)
- Positive D-axis points down into the ground, completing the right-handed system

# ECEF (Earth-Centered Earth-Fixed) (In developing)

- Right-handed, Cartesian, non-inertial
- Frame with origin located at the center of Earth
- Fixed to and rotates with Earth
- Positive X-axis aligns with the WGS84 X-axis, which aligns with the International Earth Rotation and Reference Systems Service (IERS) Prime Meridian.
- Positive Z-axis aligns with the WGS84 Z-axis, which aligns with the IERS Reference Pole (IRP) that points towards the North Pole.
- Positive Y-axis aligns with the WGS84 Y-axis, completing the right-handed system.

## LLA (Latitude, Longitude, Altitude)

- Non-inertial
- Geodetic frame with origin located at the surface of Earth (WGS84 ellipsoid)
- Latitude is defined as the angle from the equatorial plane to a line normal to the surface of the WGS84 ellipsoid at the location of the vehicle
- Longitude is defined as the east-west angular displacement measured positive to the east from the IERS Reference Meridian to the location of the vehicle

#### **Body reference frames:**

XYZ (X, Y, and Z axes labeled on the hardware)

- Right-handed
- Positive right-hand rotation
- Roll angle rotation around the X-axis

- Pitch angle rotation around the Y-axis
- Yaw (heading) angle rotation around the Z-axis

### AHRS (Attitude and heading reference system) format:

QUAT (quaternions (w, x, y, z))

- · Body frame to NED frame
- The first term is the scalar value

DCM6 (rotation matrix, direction cosine matrix)

- Body frame to NED frame
- Contains only the first and third rows of the rotation matrix.
- The second row can be calculated as cross-product of the first and third rows of the rotation matrix.

DCM9 (rotation matrix, direction cosine matrix)

- · Body frame to NED frame
- Regular form of rotation matrix

Euler angles (1-2-3) (roll, pitch, yaw (heading))

Euler angles (3-2-1) (yaw (heading), pitch, roll)

#### Message format

Each command consists of the *header* and the *body*, both with checksum. Commands with the wrong header or body checksum, or with the body size that differs from expected, should be ignored. Parser should scan incoming datastream for the next start character and try to restore synchronization from it.

Input and output commands have the same format, described below:

|                                 | hea                    | der                       |                    | bod | y .       | crc16     |               |       |
|---------------------------------|------------------------|---------------------------|--------------------|-----|-----------|-----------|---------------|-------|
| start<br>character<br>\$ (0x24) | command<br>ID,<br>0255 | payload<br>size<br>N=0255 | header<br>checksum | pay | load, var | able size | mes:<br>checl |       |
| 0                               | 1                      | 2                         | 3                  | 4   |           | 4+N-1     | 4+N           | 4+N+1 |

Header checksum is calculated as (command ID + payload\_size) modulo 256 (operation "modulo" means least significant byte of the sum).

Message checksum is calculated as a CRC16 over the header bytes and payload bytes, starting from index 1 to index 4+N-1. A reference implementation of CRC16 using polynomial 0x8005 is given in the appendix A.

#### Example messages

#### CMD GET USER CONF LOG:

|      | hea  | cro  | :16  |      |      |
|------|------|------|------|------|------|
| 0    | 1    | 2    | 3    | 4    | 5    |
| 0x24 | 0x0C | 0x00 | 0x0C | 0x60 | 0x03 |

# CMD\_USER\_CONF\_LOG:

Active channels for STREAM1 (ACTIV\_CH\_MASK = 0x00000109): 0, 3, 8. Interval between the data samples for STREAM1 (INTERVAL\_MS = 0x0064): 100 ms. Active channels for STREAM2 (ACTIV\_CH\_MASK = 0x00000000): all disabled. Interval between the data samples for STREAM2 (INTERVAL\_MS = 0x0064): 100 ms.

|     |    | hea  | ıder |      |      |                               |      | pay  | payload |      |      |      |      |      | crc16 |      |      |      |
|-----|----|------|------|------|------|-------------------------------|------|------|---------|------|------|------|------|------|-------|------|------|------|
| 0   | )  | 1    | 2    | 3    | 4    | 4 5 6 7 8 9 10 11 12 13 14 15 |      |      |         |      |      |      | 16   | 17   |       |      |      |      |
| 0x2 | 24 | 0x0D | 0x0C | 0x19 | 0x09 | 0x01                          | 0x00 | 0x00 | 0x64    | 0x00 | 0x00 | 0x00 | 0x00 | 0x00 | 0x64  | 0x00 | 0xD5 | 0xE8 |

## **Data type notation**

- 1u 1 byte unsigned
- 1s 1 byte signed
- 2u 2 byte unsigned (little-endian order)
- 2s 2 byte signed (little-endian order)
- 4f float (IEEE-754 standard)
- 4s 4 bytes signed (little-endian order)
- 4u 4 bytes unsigned (little-endian order)
- 8d double (IEEE-754 standard)
- string ASCII character array, first byte is array size
- Nb byte array size N

#### **Commands brief definition**

Incoming (from sensor to controller):

| Name              | ID |                                                          |  |  |
|-------------------|----|----------------------------------------------------------|--|--|
| CMD_CONFIRM       | 1  | Confirmation of previous command or finished calibration |  |  |
| CMD_RESET_NOTIFY  | 3  | Notification on device reset                             |  |  |
| CMD_DEVICE_INFO   | 5  | Board and firmware information                           |  |  |
| CMD_DATA          | 8  | Configurable realtime data                               |  |  |
| CMD_USER_CONF_LOG | 13 | Configuration of user data log                           |  |  |

#### Outgoing (from controller to sensor):

| Name                | ID |                                        |
|---------------------|----|----------------------------------------|
| CMD_RESET           | 2  | Reset device                           |
| CMD_GET_DEVICE_INFO | 4  | Request board and firmware information |

| CMD_GET_DATA          | 6  | Request configurable realtime data                 |
|-----------------------|----|----------------------------------------------------|
| CMD_GET_DATA_STREAM   | 7  | Register or update data stream                     |
| CMD_CALIB             | 9  | Calibration of the built-in sensors                |
| CMD_BOOT_MODE         | 10 | Enter firmware update mode (STM32 hardware loader) |
| CMD_USER_DATA_LOG     | 11 | Contains data for logging to SD                    |
| CMD_GET_USER_CONF_LOG | 12 | Request configuration of user data log             |

# **Incoming commands**

# **CMD\_CONFIRM** – confirmation of previous command or finished calibration

| Name   | Туре | Possible values, remarks              |  |  |  |  |  |
|--------|------|---------------------------------------|--|--|--|--|--|
| CMD_ID | 1u   | Command ID to confirm                 |  |  |  |  |  |
|        |      |                                       |  |  |  |  |  |
| DATA   | 2u   | DATA depends on command to be confirm |  |  |  |  |  |

# CMD\_DEVICE\_INFO – board and firmware information

| Name         | Туре | Possible values, remarks                                                                                         |
|--------------|------|----------------------------------------------------------------------------------------------------|
| HARDWARE_VER | 4u   | Hardware version. This field includes the two values defined below.                                              |
|              |      | HARDWARE_VER_MAJOR = (int)(HARDWARE_VER >> 8) HARDWARE_VER_MINOR = (int)(HARDWARE_VER & 0x000000FF)              |
|              |      | The major version number is defined as the position number of a non-zero bit in the HARDWARE_VER_MAJOR.          |
| HARDWARE_CMP | 4u   | Used as a bitmask for the major part of the HARDWARE_VER field to determine software and hardware compatibility. |
|              |      | Test Example: HARDWARE_VER & HARDWARE_CMP & 0xFFFFFF00                                                           |
| SOFTWARE_VER | 2u   | Format: X.Y, where X = (int)(SOFTWARE_VER/100), Y = (int)(SOFTWARE_VER%100)                                      |
| BUILD_NUMBER | 4u   |                                                                                                    |
| MCU_SN       | 12b  | MCU ID, unique                                                                                                   |
| DEVICE_ID    | 9b   | Unique Id used to identify each controller in licensing system                                                   |
| RESERVED     | 7b   |                                                                                                    |

# CMD\_RESET\_NOTIFY – notification on device reset

| Name   | Type | Possible values, remarks                |
|--------|------|-----------------------------------------|
| CMD_ID | 1u   | ID of the command that caused the reset |

# CMD\_DATA - configurable realtime data

| Name      | Size                                                                                                    | Туре | Bit | Name structure | Units | Possible values, remarks |  |  |  |  |  |
|-----------|----------------------------------------------------------------------------------------------------|------|-----|----------------|-------|--------------------------|--|--|--|--|--|
| FLAGS     | Each bit in this field encodes the data set included in this command. Value is copied from the "FLAGS" field in the CMD_GET_DATA. See its specification for details. |      |     |                |       |                          |  |  |  |  |  |
|           | 4                                                                                                    | 4u   |     |                |       |                          |  |  |  |  |  |
| FLAGS_EXT | FLAGS_EXT  This field present only if the FLAGS.bit31 is set. It extends the possible set of flags. Reserved for future use.                                         |      |     |                |       |                          |  |  |  |  |  |
|           | 4                                                                                                    | 4u   |     |                |       |                          |  |  |  |  |  |

| TIMESTAMP_MS | Timestamp |         |          |                          |           |                                                                          |  |  |
|--------------|-----------|---------|----------|--------------------------|-----------|--------------------------------------------------------------------------|--|--|
|              | 4         | 4u      |          | Timestamp                | ms        |                                                                          |  |  |
| AHRS_STATUS  |           |         |          |                          |           |                                                                          |  |  |
| _            |           |         | bit0     | ATTITUDE_INIT_OK         |           | set if attitude is initialized from accelerometer                        |  |  |
|              |           |         | bit1     | HEADING_INIT_OK          |           | set if heading is initialized from the reference sensor (compass or GPS) |  |  |
|              |           |         | bit2     | HEADING_REF_ENA          | ABLED     | set if heading is referenced by sensor (compass or GPS)                  |  |  |
|              | 2         | 2u      | bit3     | GNSS_REF_ENABL           | ED        | set is GNSS is used in a sensor fusion algorithm                         |  |  |
|              |           |         | bit4     | QUALITY_CONDITION        | ON        | BAD = 0,                                                                 |  |  |
|              |           |         | bit5     |                          |           | COARSE = 1,<br>GOOD = 2,<br>FINE = 3                                     |  |  |
|              |           |         |          |                          |           |                                                                          |  |  |
|              |           |         | bit0     | TERMOSTAT_TARG           | ET        | set if thermostat has reached the target temperature                     |  |  |
|              |           |         | bit1     | RTC_BAT_VALID*           |           | set if the battery (backup RTC) is installed and not discharged          |  |  |
| HW_STATUS    | 2         | 2u      | bit2     | SD_INSTALLED             |           | set if SD is installed and functions correctly                           |  |  |
|              |           |         | bit3     | GNSS_ERROR               |           | set if HW error GNSS subsystem                                           |  |  |
|              |           |         | bit4     | MAG_ERROR                |           |                                                                          |  |  |
|              |           |         | bit5     | IMU_ERROR                |           |                                                                          |  |  |
|              |           |         | bit6     | CALIB                    |           |                                                                          |  |  |
|              | Asse      |         | t of the | e quality of sensor fusi | on on a s | scale from 0 to 255. Value of 255 means the best                         |  |  |
|              |           | 1u      | FUSI     | FUSION_QLT_IMU           |           | IMU                                                                      |  |  |
| FUSION_QLT   |           | 1u      | FUSI     | ON_QLT_MAG               |           | Magnetometer                                                             |  |  |
| 1 00101\_QL1 | 5         | 1u      | FUSI     | ON_QLT_GNSS              |           | GNSS                                                                     |  |  |
|              |           | 1u      | FUSI     | ON_QLT_BARO              |           | Barometer                                                                |  |  |
|              |           | 1u      | Rese     | rved                     |           |                                                                          |  |  |
|              | Attitu    | de in ſ | OCM6     | format.                  |           |                                                                          |  |  |
|              | , terro   | 4f      | DCM      |                          |           |                                                                          |  |  |
|              |           | 4f      | DCM      |                          |           |                                                                          |  |  |
| DCM6         |           | 4f      | DCM      |                          |           |                                                                          |  |  |
|              | 24        | 4f      | DCM:     |                          |           |                                                                          |  |  |
|              |           | 4f      | DCM:     |                          |           |                                                                          |  |  |
|              |           | 4f      | DCM:     |                          |           |                                                                          |  |  |
| QUAT         | Attitu    | de in d | quaterr  | nion format.             |           |                                                                          |  |  |
|              | 16        | 4f      | Q_W      |                          |           |                                                                          |  |  |
|              |           | 4f      | Q_X      |                          |           |                                                                          |  |  |
|              | 1         |         |          |                          |           |                                                                          |  |  |

|               |                                                                                                    | Λf       | 0. V                             |             |                                                                                                    |  |  |  |  |  |  |
|---------------|----------------------------------------------------------------------------------------------------|----------|----------------------------------|-------------|----------------------------------------------------------------------------------------------------|--|--|--|--|--|--|
|               |                                                                                                    | 4f       | Q_Y                              |             |                                                                                                    |  |  |  |  |  |  |
|               |                                                                                                    | 4f       | Q_Z                              |             |                                                                                                    |  |  |  |  |  |  |
|               | Attitu                                                                                                    | de in E  | e in Euler angle (3-2-1) format. |             |                                                                                                    |  |  |  |  |  |  |
| EULER321      |                                                                                                    | 4f       | YAW                              | degree      |                                                                                                    |  |  |  |  |  |  |
| EULERSZI      | 12                                                                                                    | 4f       | PITCH                            | degree      |                                                                                                    |  |  |  |  |  |  |
|               |                                                                                                    | 4f       | ROLL                             | degree      |                                                                                                    |  |  |  |  |  |  |
|               | Linear acceleration (without gravity) in XYZ reference frame. Gravity component has been removed using the current gravity reference vector estimate. In the stationary case, measurements on all axes are near zero. |          |                                  |             |                                                                                                    |  |  |  |  |  |  |
| ACC_XYZ_LINER |                                                                                                    | 4f       | ACCEL_X                          | m/s^2       |                                                                                                    |  |  |  |  |  |  |
|               | 12                                                                                                    | 4f       | ACCEL_Y                          | m/s^2       |                                                                                                    |  |  |  |  |  |  |
|               |                                                                                                    | 4f       | ACCEL_Z                          | m/s^2       |                                                                                                    |  |  |  |  |  |  |
|               | remo                                                                                                    | ved us   |                                  | nce vect    | ence frame. Gravity component has been or estimate. In the stationary case,                                                                                                    |  |  |  |  |  |  |
| ACC_NED_LINER |                                                                                                    | 4f       | ACCEL_N                          | m/s^2       |                                                                                                    |  |  |  |  |  |  |
|               | 12                                                                                                    | 4f       | ACCEL_E                          | m/s^2       |                                                                                                    |  |  |  |  |  |  |
|               |                                                                                                    | 4f       | ACCEL_D                          | m/s^2       |                                                                                                    |  |  |  |  |  |  |
|               | Velocity in XYZ reference frame.                                                                                                    |          |                                  |             |                                                                                                    |  |  |  |  |  |  |
|               | VOICE                                                                                                    | 4f       | VELO_X                           | m/s         |                                                                                                    |  |  |  |  |  |  |
| VELO_XYZ      | 12                                                                                                    | 4f       | VELO_Y                           | m/s         |                                                                                                    |  |  |  |  |  |  |
|               |                                                                                                    | 4f       | VELO_Z                           | m/s         |                                                                                                    |  |  |  |  |  |  |
|               |                                                                                                    |          |                                  |             |                                                                                                    |  |  |  |  |  |  |
|               | Velocity in NED reference frame.                                                                                                    |          |                                  |             |                                                                                                    |  |  |  |  |  |  |
| VELO_NED      |                                                                                                    | 4f       | VELO_N                           | m/s         |                                                                                                    |  |  |  |  |  |  |
|               | 12                                                                                                    | 4f       | VELO_E                           | m/s         |                                                                                                    |  |  |  |  |  |  |
|               |                                                                                                    | 4f       | VELO_D                           | m/s         |                                                                                                    |  |  |  |  |  |  |
| \/EI          | Veloc                                                                                                    | ity un   | certainty.                       |             |                                                                                                    |  |  |  |  |  |  |
| VELO_U*       | 4                                                                                                    | 4f       | VELO_U                           | m/s         |                                                                                                    |  |  |  |  |  |  |
|               | Posit                                                                                                    | ion in l | NED reference frame. Startir     | na noint is | s taken as the origin                                                                                                    |  |  |  |  |  |  |
|               | 1 Ook                                                                                                    | 4f       | POS_N                            | m m         | and the distribution of the state of the state of the sta |  |  |  |  |  |  |
| POS_NED       | 12                                                                                                    | 4f       | POS_E                            | m           |                                                                                                    |  |  |  |  |  |  |
|               |                                                                                                    | 4f       | POS_D                            | m           |                                                                                                    |  |  |  |  |  |  |
|               |                                                                                                    |          | _                                | I           |                                                                                                    |  |  |  |  |  |  |
|               | Posit                                                                                                    |          | LLA reference frame.             |             | T                                                                                                    |  |  |  |  |  |  |
| POS_LLA       |                                                                                                    | 8d       | POS_LAT                          | degree      | Latitude                                                                                                    |  |  |  |  |  |  |
|               | 24                                                                                                    | 8d       | POS_LON                          | degree      | Longitude                                                                                                    |  |  |  |  |  |  |
|               |                                                                                                    | 8d       | POS_ALT                          | m           | Altitude                                                                                                    |  |  |  |  |  |  |
| DOC 11t       | Posit                                                                                                    | ion un   | certainty.                       |             |                                                                                                    |  |  |  |  |  |  |
| POS_U*        | 4                                                                                                    | 4f       | POS_U                            | т           |                                                                                                    |  |  |  |  |  |  |
|               |                                                                                                    |          |                                  |             |                                                                                                    |  |  |  |  |  |  |

|                | Magr<br>Iron o                                                                                                    | netic fi<br>calibra                                                                                                    | eld in XYZ reference frame.<br>tion stored in flash) and by | This mea                  | surement is compensated by the static (Hard/Soft ic calibration (Hard Iron).                           |  |  |  |  |
|----------------|----------------------------------------------------------------------------------------------------|----------------------------------------------------------------------------------------------------|-------------------------------------------------------------|---------------------------|----------------------------------------------------------------------------------------------------|--|--|--|--|
| MAG_XYZ        |                                                                                                    | 4f                                                                                                    | MAG_X                                                       | Gauss                     |                                                                                                    |  |  |  |  |
|                | 12                                                                                                    | 4f                                                                                                    | MAG_Y                                                       | Gauss                     |                                                                                                    |  |  |  |  |
|                |                                                                                                    | 4f                                                                                                    | MAG_Z                                                       | Gauss                     |                                                                                                    |  |  |  |  |
|                | (Hard                                                                                                    | Magnetic field in NED reference frame. This measurement is compensated by the static (Hard/Soft Iron calibration stored in flash) and by the dynamic calibration (Hard Iron). The current attitude solution is used to map the measurement from the measured XYZ frame to NED frame. |                                                             |                           |                                                                                                    |  |  |  |  |
| MAG_NED        |                                                                                                    | 4f                                                                                                    | MAG_N                                                       | Gauss                     |                                                                                                    |  |  |  |  |
|                | 12                                                                                                    | 4f                                                                                                    | MAG_E                                                       | Gauss                     |                                                                                                    |  |  |  |  |
|                |                                                                                                    | 4f                                                                                                    | MAG_D                                                       | Gauss                     |                                                                                                    |  |  |  |  |
|                |                                                                                                    |                                                                                                    | e in XYZ reference frame. T<br>ash) and dynamic calibratior |                           | urement is compensated by the static (calibration                                                      |  |  |  |  |
| GYR_XYZ        |                                                                                                    | 4f                                                                                                    | GYR_X                                                       | rad/s                     |                                                                                                    |  |  |  |  |
|                | 12                                                                                                    | 4f                                                                                                    | GYR_Y                                                       | rad/s                     |                                                                                                    |  |  |  |  |
|                |                                                                                                    | 4f                                                                                                    | GYR_Z                                                       | rad/s                     |                                                                                                    |  |  |  |  |
| GYR_NED        | store                                                                                                    | d in fla<br>sureme                                                                                                    | ash) and dynamic calibration<br>ent from the measured XYZ   | n. The curi<br>frame to I | urement is compensated by the static (calibration rent attitude solution is used to map the NED frame. |  |  |  |  |
| GTK_NED        |                                                                                                    | 4f                                                                                                    | GYR_N                                                       | rad/s                     |                                                                                                    |  |  |  |  |
|                | 12                                                                                                    | 4f                                                                                                    | GYR_E                                                       | rad/s                     |                                                                                                    |  |  |  |  |
|                |                                                                                                    | 4f                                                                                                    | GYR_D                                                       | rad/s                     |                                                                                                    |  |  |  |  |
|                | Acceleration (with gravity) in XYZ reference frame. This measurement is compensated by the static calibration (calibration stored in flash). |                                                                                                    |                                                             |                           |                                                                                                    |  |  |  |  |
| ACC_XYZ        |                                                                                                    | 4f                                                                                                    | ACC_X                                                       | m/s^2                     |                                                                                                    |  |  |  |  |
| 7.00_7.12      | 12                                                                                                    | 4f                                                                                                    | ACC_Y                                                       | m/s^2                     |                                                                                                    |  |  |  |  |
|                |                                                                                                    | 4f                                                                                                    | ACC_Z                                                       | m/s^2                     |                                                                                                    |  |  |  |  |
|                | statio                                                                                                    | calibr                                                                                                    |                                                             | lash). The                | ne. This measurement is compensated by the current attitude solution is used to map the NED frame.     |  |  |  |  |
| ACC_NED        |                                                                                                    | 4f                                                                                                    | ACC_N                                                       | m/s^2                     |                                                                                                    |  |  |  |  |
|                | 12                                                                                                    | 4f                                                                                                    | ACC_E                                                       | m/s^2                     |                                                                                                    |  |  |  |  |
|                |                                                                                                    | 4f                                                                                                    | ACC_D                                                       | m/s^2                     |                                                                                                    |  |  |  |  |
|                | GNS                                                                                                    | S state                                                                                                    | e solution. Update data rate                                | 10 Hz.                    |                                                                                                    |  |  |  |  |
| GNSS_STATE     | 2                                                                                                    | 1u                                                                                                    | GNSS_FIX                                                    |                           | 0 – no fix,<br>1 – dead reckoning only,<br>2 – 2D-fix,<br>3 – 3D-fix                                   |  |  |  |  |
|                |                                                                                                    | 1u                                                                                                    | GNSS_SAT                                                    |                           | The number of tracked GNSS satellites                                                                  |  |  |  |  |
| GNSS_POS_LLA   | GNS                                                                                                    | S posi                                                                                                    | tion in LLA reference frame                                 | Update d                  | lata rate 10 Hz                                                                                        |  |  |  |  |
| 5.155_1 50_LLA | 24                                                                                                    | 8d                                                                                                    | GNSS LAT                                                    | degree                    | Latitude                                                                                               |  |  |  |  |
|                |                                                                                                    | 8d                                                                                                    | GNSS_LON                                                    | degree                    | Longitude                                                                                              |  |  |  |  |
|                |                                                                                                    | Gu                                                                                                    | 0/100_2011                                                  | acgree                    | 2011911440                                                                                             |  |  |  |  |

|              |                                                    | 8d GNSS_ALT       |                              |           | Altitude                                                   |  |  |  |
|--------------|----------------------------------------------------|-------------------|------------------------------|-----------|------------------------------------------------------------|--|--|--|
|              | CNIC                                               | C 4:11:14         | to 10 Hz                     |           |                                                            |  |  |  |
|              | GNO                                                | 4f                | ion of precision (DOP). Upda | le data i | Geometric DOP                                              |  |  |  |
|              |                                                    |                   | 9                            |           |                                                            |  |  |  |
|              |                                                    | 4f                | pDOP                         |           | Position DOP                                               |  |  |  |
| GNSS_DOP     |                                                    | 4f                | tDOP                         |           | Time DOP                                                   |  |  |  |
|              | 28                                                 | 4f                | vDOP                         |           | Vertical DOP                                               |  |  |  |
|              |                                                    | 4f                | hDOP                         |           | Horizontal DOP                                             |  |  |  |
|              |                                                    | 4f                | nDOP                         |           | Northing DOP                                               |  |  |  |
|              |                                                    | 4f                | eDOP                         |           | Easting DOP                                                |  |  |  |
|              | GNS                                                | S velo            | city in NED reference frame. | Update    | data rate 10 Hz.                                           |  |  |  |
|              |                                                    | 4f                | GNSS_VEL_N                   | m/s       |                                                            |  |  |  |
| GNSS_VEL_NED | 12                                                 | 4f                | GNSS_VEL_E                   | m/s       |                                                            |  |  |  |
|              |                                                    | 4f                | GNSS_VEL_D                   | m/s       |                                                            |  |  |  |
|              |                                                    |                   |                              |           |                                                            |  |  |  |
| GNSS_VEL_U   | GNSS velocity uncertainty. Update data rate 10 Hz. |                   |                              |           |                                                            |  |  |  |
|              | 4                                                  | 4f                | GNSS_VEL_U                   | m/s       |                                                            |  |  |  |
|              | Absolute air pressure.                             |                   |                              |           |                                                            |  |  |  |
| BARO_PRSR    | 4                                                  | 4f                | BARO_PRSR                    | kPa       | Typical pressure at sea level would be around 101.325 kPa. |  |  |  |
| BARO ALT     | Barometric altitude.                               |                   |                              |           |                                                            |  |  |  |
| _            | 4                                                  | 4f                | BARO_ALT                     | m         |                                                            |  |  |  |
| TEMP_BOARD   | Sensor temperature on board                        |                   |                              |           |                                                            |  |  |  |
| 12.00.       | 00110                                              | 4f                | TEMP_IMU                     | С         |                                                            |  |  |  |
|              | 12                                                 | 4f                | TEMP_BARO                    | С         |                                                            |  |  |  |
|              | 12                                                 | 4f                | TEMP_CPU*                    | C         |                                                            |  |  |  |
|              | 41   TEMP_CPU"   C                                 |                   |                              |           |                                                            |  |  |  |
| AVERAGE_TIME |                                                    | se tim<br>_MASI   |                              | eraged f  | or this sample (if averaging is enabled by the             |  |  |  |
|              | 4                                                  | 4f AVERAGE_TIME s |                              |           |                                                            |  |  |  |
|              | 1                                                  |                   | _                            | 1         |                                                            |  |  |  |

# CMD\_USER\_CONF\_LOG - configuration of user-defined data enabled for logging

|        | Name                | Туре | Bit                | Possible values, remarks                                                                                                    |
|--------|---------------------|------|--------------------|----------------------------------------------------------------------------------------------------|
| STRE   | ACTIV_PIPE_MAS<br>K | 4u   | bit0<br>-<br>bit31 | Bitmask of the pipes enabled for logging in this stream, where the bit number corresponds to the index of a pipe. To save bandwidth, send only data of pipes that are enabled. |
| TREAM1 | INTERVAL_MS         | 2u   |                    | Interval between log events in this stream. Use it for reference only; you can send data with different interval (see CMD_USER_DATA_LOG for details)                           |
|        | ACTIV_PIPE_MAS<br>K | 4u   | bit0<br>-<br>bit31 | the same as above                                                                                                    |

| STRE | INTERVAL_MS | 2u | the same as above |
|------|-------------|----|-------------------|
| EAM2 |             |    |                   |

# **Outgoing commands**

## CMD GET DEVICE INFO – request board and firmware information

No parameters

#### CMD\_RESET - reset device

| Name     | Туре | Possible values, remarks                                                                                |
|----------|------|----------------------------------------------------------------------------------------------------|
| CONFIRM  | 1u   | 0 – no confirmation 1 - command CMD_RESET_NOTIFY will be sent back for confirmation before device reset |
|          |      |                                                                                                    |
| DELAY_MS | 2u   | Waits for a given time (in ms) before reset.                                                            |

# CMD\_GET\_DATA\_STREAM – register or update *data stream* – a commands sent by the controller with the fixed rate

For each serial interface, only one unique combination of CMD\_ID + CONFIG bytes may be registered. If the data stream is already registered, it will be updated. To unregister it, specify INTERVAL\_MS=0. The total number of data streams over all serial interfaces is limited to 10.

Take care of the serial bandwidth: if data flow exceeds bandwidth, particular samples may be skipped.

The interval is maintained with the +-1ms tolerance for the individual sample, but the averaged sample rate exactly matches to specified. If the data stream is successfully registered or updated, the CMD\_CONFIRM is sent in answer.

All vector-like variables (for example, gyroscope and accelerometer) may be preintegrated to process them at lower data rate without loosing of information. The averaging can be enabled using the AVG\_MASK parameter. Averaged values have the same units as the instant values. They can be converted to integrals (*theta\_angle, theta\_velocity*) by multiplying by the "AVERAGE\_TIME" variable.

$$avg(v(t),t,T) = \frac{\int_{t}^{t+T} v(t) \cdot dt}{T}, \sum_{i=0}^{N} T_{i} = t(N)$$

| Name        | Туре | Possible values, remarks                                                                                                    |  |  |  |
|-------------|------|----------------------------------------------------------------------------------------------------|--|--|--|
| CMD_ID      | 1u   | Command ID to be sent by this data stream. All supported commands are listed for the "CONFIG" parameter below. If the command is set to 0, all data streams will be disabled.                                                                                |  |  |  |
| INTERVAL_MS | 2u   | Interval between messages, in milliseconds. Send value 0 to unregister data stream.                                                                                                    |  |  |  |
| CONFIG      | 8b   | Bit mask specified in the CMD_GET_DATA  • FLAGS1 – 4u  • FLAGS2 – 4u                                                                                                    |  |  |  |
| AVG_MASK    | 8b   | For the bits in mask set to 1, the corresponding data will be averaged on the given time interval INTERVAL_MS. The exact average time for each sample in this data stream can be received in the variable AVERAGE_TIME  • FLAGS1_AVG – 4u  • FLAGS2_AVG – 4u |  |  |  |
| RESERVED    | 16b  |                                                                                                    |  |  |  |

# CMD\_GET\_DATA – request configurable realtime data

| Name  | Туре | Bit                                                                                                    |              | Possible values, remarks                                     |  |
|-------|------|----------------------------------------------------------------------------------------------------|--------------|--------------------------------------------------------------|--|
| FLAGS |      | tailed description of the data structure is provided in the CMD_DATA specification.  bit specifies which data set to include in response: |              |                                                              |  |
|       | 4u   | bit0                                                                                                    | TIMESTAMP_MS | Timestamp                                                    |  |
|       |      | bit1                                                                                                    | AHRS_STATUS  | AHRS status                                                  |  |
|       |      | bit2                                                                                                    | HW_STATUS    | Hardware status                                              |  |
|       |      | bit3                                                                                                    | FUSION_QLT   | Assessment of the quality of sensor fusion                   |  |
|       |      | bit4                                                                                                    | DCM6         | Attitude in DCM6 format                                      |  |
|       |      | bit5                                                                                                    | QUAT         | Attitude in quaternion format                                |  |
|       |      | bit6                                                                                                    | EULER321     | Attitude in Euler angle (3-2-1) format                       |  |
|       |      | bit7                                                                                                    | ACCEL_XYZ    | Linear acceleration (without gravity) in XYZ reference frame |  |
|       |      | bit8                                                                                                    | ACCEL_NED    | Linear acceleration (without gravity) in NED reference frame |  |
|       |      | bit9                                                                                                    | VELO_XYZ     | Velocity in XYZ reference frame                              |  |
|       |      | bit10                                                                                                    | VELO_NED     | Velocity in NED reference frame                              |  |
|       |      | bit11                                                                                                    | VELO_U       | Velocity uncertainty                                         |  |
|       |      | bit12                                                                                                    | POS_NED      | Position in NED reference frame                              |  |
|       |      | bit13                                                                                                    | POS_LLA      | Position in LLA reference frame                              |  |
|       |      | bit14                                                                                                    | POS_U        | Position uncertainty                                         |  |
|       |      | bit15                                                                                                    | MAG_XYZ      | Magnetic field in XYZ reference frame                        |  |
|       |      | bit16                                                                                                    | MAG_NED      | Magnetic field in NED reference frame                        |  |
|       |      | bit17                                                                                                    | GYR_XYZ      | Angular rate in XYZ reference frame                          |  |

|           |           | bit18    | GYR_NED                 | Angular rate in NED reference frame                           |
|-----------|-----------|----------|-------------------------|---------------------------------------------------------------|
|           |           | bit19    | ACC_XYZ                 | Acceleration (with gravity) in XYZ reference frame            |
|           |           | bit20    | ACC_NED                 | Acceleration (with gravity) in NED reference frame            |
|           |           | bit21    | GNSS_STATE              | GNSS state solution                                           |
|           | bit23     |          | GNSS_POS_LLA            | GNSS position in LLA reference frame.                         |
|           |           |          | GNSS_DOP                | GNSS dilution of precision (DOP)                              |
|           |           |          | GNSS_VEL_NED            | GNSS velocity in NED reference frame                          |
|           |           | bit25    | GNSS_VEL_U              | GNSS velocity uncertainty                                     |
|           |           | bit26    | BARO_PRSR               | Absolute air pressure                                         |
|           |           | bit27    | BARO_ALT                | Barometric altitude                                           |
|           |           | bit28    | TEMP_BOARD              | Sensor temperature on board                                   |
|           |           | bit29    | AVERAGE_TIME            | Time interval for averaging                                   |
|           |           | bit30    | RESERVED                |                                                               |
|           |           | bit31    | use FLAGS_EXT parameter |                                                               |
| FLAGS_EXT |           | /alue is |                         | 31 is set. It extends the range of "FLAGS" field and reserved |
|           | 4u        | bit0     | RESERVED                |                                                               |
|           |           | bit1     | RESERVED                |                                                               |
|           | b b b b b |          | RESERVED                |                                                               |
|           |           |          | RESERVED                |                                                               |
|           |           |          | RESERVED                |                                                               |
|           |           |          | RESERVED                |                                                               |
|           |           |          | RESERVED                |                                                               |
|           |           |          | RESERVED                |                                                               |
|           |           | bit8     | RESERVED                |                                                               |
|           |           | bit9     | RESERVED                |                                                               |
|           |           | bit10    | RESERVED                |                                                               |
|           |           | bit11    | RESERVED                |                                                               |
|           |           | bit12    | RESERVED                |                                                               |
|           |           | bit13    | RESERVED                |                                                               |
|           |           | bit14    | RESERVED                |                                                               |
|           |           | bit15    | RESERVED                |                                                               |
|           |           | bit16    | RESERVED                |                                                               |
|           |           | bit17    | RESERVED                |                                                               |
|           |           | bit18    | RESERVED                |                                                               |
|           |           | bit19    | RESERVED                |                                                               |
|           |           | bit20    | RESERVED                |                                                               |
|           |           | bit21    | RESERVED                |                                                               |
|           |           | bit22    | RESERVED                |                                                               |
|           |           | bit23    | RESERVED                |                                                               |
|           |           |          |                         |                                                               |

|          |    | bit24 | RESERVED |  |
|----------|----|-------|----------|--|
|          |    | bit25 | RESERVED |  |
|          |    | bit26 | RESERVED |  |
|          |    | bit27 | RESERVED |  |
|          |    | bit28 | RESERVED |  |
|          |    | bit29 | RESERVED |  |
|          |    | bit30 | RESERVED |  |
|          |    | bit31 | RESERVED |  |
|          |    |       |          |  |
| RESERVED | 4b |       |          |  |

# CMD\_CALIB - calibration of the built-in sensor

If the calibration process is successfully started, the CMD\_CONFIRM (with DATA [1u: SENSOR\_TYPE, 1u: 0]) is sent in response. After successful completion of the calibration process, the CMD\_CONFIRM (with DATA [1u: SENSOR\_TYPE, 1u: 1]) is sent.

| Name        | Туре | Possible values, remarks                                                                                                    |  |  |  |
|-------------|------|----------------------------------------------------------------------------------------------------|--|--|--|
| SENSOR_TYPE | 1u   | 1 – Accelerometer,<br>2 – Gyroscope,<br>3 – Magnetometer                                                                                                    |  |  |  |
| CALIB_MODE  | 1u   | 0 – Simple,<br>1 – Precision (Use only on calibration stand)                                                                                                    |  |  |  |
| CALIB_VALUE | 2u   | 0 – Start calibration, > 0 – End calibration with this value (only precision mode)  In the case of gyroscope calibration, the value is defined as angle of rotation with a resolution of 0.1 degrees. In the case of calibration of the accelerometer, the value is defined as linear acceleration with a resolution of 0.01 m/s. |  |  |  |
| RESERVED    | 7b   |                                                                                                    |  |  |  |

# **CMD\_BOOT\_MODE** – Enter firmware update mode (STM32 hardware loader)

| Name     | Туре | Possible values, remarks                                                                                |  |  |  |
|----------|------|----------------------------------------------------------------------------------------------------|--|--|--|
| CONFIRM  |      | 0 – no confirmation 1 - command CMD_RESET_NOTIFY will be sent back for confirmation before device reset |  |  |  |
| DELAY_MS | 2u   | Waits for a given time (in ms) before reset and enter firmware update mode                              |  |  |  |

# CMD\_USER\_DATA\_LOG - Contains data for logging to SD card

Send user-defined data to be logged to SD card, if it is configured and enabled in the

"CONF\_LOG.INI". Data goes in a pipes, each pipe have its type and number of values, specified in the "PIPE\_CONF" field. This configuration should exactly match the pipe configuration in the "CONF\_LOG.INI", otherwise data will be skipped.

The PIPES[] array should be ordered by the index of a pipe.

You can send several sets of pipes with different rates in multiple messges, if there are high-rate and low-rate varying data.

Note the logging event is not synchronized with this message - it always use the latestly arrived data, regardless of the rate it comes. You can pass a custom timestamp as a part of user-defined data to have precise time information.

| Nan                                | Name Type               |    | Bit                                    | Name structure                                                                                                    | Possible values, remarks                                                                     |  |
|------------------------------------|-------------------------|----|----------------------------------------|----------------------------------------------------------------------------------------------------|----------------------------------------------------------------------------------------------|--|
| AC <sup>-</sup><br>SK              | ACTIVE_PIPE_MA 4u<br>SK |    | bit0<br>-<br>bit31                     | Bitmask specify active pipes transferred in this message. The index of each bit (031) corresponds to the index of each pipe; the number of enabled bits should match the number N of elements in PIPES[] array further in this message. |                                                                                              |  |
| PIPES[N]                           | PIPE_CONF               | 1u | bit0<br>-<br>bit3<br>bit4<br>-<br>bit5 | PIPE_SIZE  PIPE_TYPE  RESERVED                                                                                                    | Number of values in this channel, 115  Type of values: 0 – reserved, 1 – 4f, 2 – 4s, 3 – 2s, |  |
| PIPE_DATA Variable Data set define |                         |    |                                        | set defined as an array of value                                                                                                    | es with type (PIPE_TYPE) and size (PIPE_SIZE).                                               |  |

CMD\_GET\_USER\_CONF\_LOG – request a configuration of user-defined data for logging No parameters.

The CMD USER CONF LOG is sent in response.

# **Appendix A: Code examples**

# CRC16 reference implementation in C

```
void crc16_update(uint16_t length, uint8_t *data, uint8_t crc[2]) {
    uint16_t counter;
    uint16_t polynom = 0x8005;
    uint16_t crc_register = (uint16_t)crc[0] | ((uint16_t)crc[1] << 8);</pre>
    uint8_t shift_register;
    uint8_t data_bit, crc_bit;
    for (counter = 0; counter < length; counter++) {</pre>
        for (shift_register = 0x01; shift_register > 0x00; shift_register <<= 1) {</pre>
            data_bit = (data[counter] & shift_register) ? 1 : 0;
            crc bit = crc register >> 15;
            crc_register <<= 1;</pre>
            if (data_bit != crc_bit) crc_register ^= polynom;
        }
    }
    crc[0] = crc register;
    crc[1] = (crc_register >> 8);
}
void crc16_calculate(uint16_t length, uint8_t *data, uint8_t crc[2]) {
    crc[0] = 0; crc[1] = 0;
    crc16_update(length, data, crc);
}
```

#### **Command ID definitions**

```
#define CMD_CONFIRM 1
#define CMD_RESET 2
#define CMD_RESET_NOTIFY 3
#define CMD_GET_DEVICE_INFO 4
#define CMD_DEVICE_INFO 5
#define CMD_GET_DATA 6
#define CMD_GET_DATA_STREAM 7
#define CMD_DATA 8
#define CMD_CALIB 9
#define CMD_BOOT_MODE 10
#define CMD_USER_DATA_LOG 11
#define CMD_GET_USER_CONF_LOG 12
```